## A3M33MKR Kalmanův filtr

#### Ing. Karel Košnar PhD., RNDr. Miroslav Kulich, Ph.D.

Intelligent and Mobile Robotics GroupDecision Making and Control Czech Technical University in Prague

29. října 2014

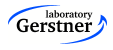

## Zadání

- Budeme řešit známý fyzikální problém: šikmý vrh.
- Předpokládejme kanón, který vystřelí kouli pod neznámým úhlem a neznámou počáteční rychlostí.
- Máme kameru, která zaznamenává pozici koule ze strany. Měřené pozice jsou nicméně zatíženy nemalou chybou (s normálním rozložením).
- Cílem je odhadnout pozici koule jak nejpřesněji to půjde.

<span id="page-1-0"></span>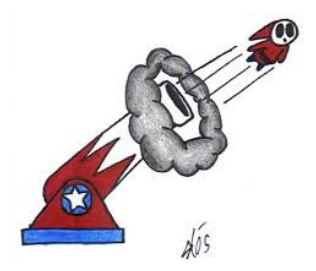

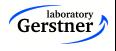

### Matematický popis

Pozice koule  $\mathbf{x} = (x, y)$  je určena vektorem počáteční rychlostí  $\bm{{\mathsf{v}}}_\textbf{0} = ({\mathsf{v}}_{0{\mathsf{x}}}, {\mathsf{v}}_{0{\mathsf{y}}})$  a gravitačním zrychlením  $g=9.8$  (předpokládáme počáteční pozici  $\mathbf{x} = (x_0, y_0)$ )

$$
x(t) = x_0 + v_{0x}t
$$
  
\n
$$
y(t) = y_0 - v_{0y}t - \frac{1}{2}gt^2
$$
  
\n
$$
v_x(t) = v_{0x}
$$
  
\n
$$
v_y(t) = v_{0y} - gt
$$
\n(1)

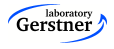

[Uvod](#page-1-0) ´

#### Matematický popis

Pokud uvažujeme diskrétní případ, můžeme systém popsat

$$
x_{t} = x_{t-1} + v_{t-1} \Delta t
$$
  
\n
$$
y_{t} = y_{t-1} - v_{t-1} \Delta t - \frac{1}{2} g \Delta t^{2}
$$
  
\n
$$
v_{t} = v_{t-1} \Delta t
$$
  
\n
$$
v_{t} = v_{t-1} \Delta t
$$
  
\n(2)

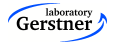

[Uvod](#page-1-0) ´

Úvod

#### Popis stavu

$$
x_t = \mathbf{A}x_{t-1} + \mathbf{B}u \tag{3}
$$

u je řízení (v našem případě vliv gravitačního zrychlení)

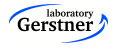

# Algoritmus Kalman\_filter $(\mu_{t-1},\Sigma_{t-1},\mathit{u}_t,z_t)$

Predikce (integrace akce)  $\bar{\mu_t} = A \mu_{t-1} + B \mu_t$  $\bar{\Sigma_t} = A_t \Sigma_{t-1} A^{\mathcal{T}} + R$ 

Korekce (integrace měření)  
\n
$$
K_t = \overline{\Sigma}_t C^T (C \overline{\Sigma}_t C^T + Q)^{-1}
$$
\n
$$
\mu_t = \overline{\mu}_t + K_t (z_t - C \overline{\mu}_t)
$$
\n
$$
\Sigma_t = (E - K_t C) \overline{\Sigma}_t
$$
\nreturn 
$$
\mu_{t, \Sigma_t}
$$

- $A =$  Stavová matice přechodu.
- $B =$  Matice řízení
- $C =$  Matice měření
- $R = \check{S}$ um procesu.
- $Q = \check{S}$ um měření.

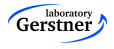

## Kalmanův filtr

- Vstupy:
	- $u = \check{R}$ ídicí vektor (v našem případě konstantní).
	- $z_t =$  Vektor měření pozice koule měřená v daném časovém okamžiku.
- $\bullet$  Výstupy:
	- $\mu_t =$  Odhad aktuální pozice koule.
	- $\Sigma_t$  = Nejistota v určení pozice.

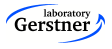

## Kalmanův filtr - jak ho počítat

Odhad aktuální pozice koule na základě řízení

$$
\bar{\mu}_t = \mathbf{A}\mu_{t-1} + \mathbf{B}u
$$

Odhad chyby

$$
\bar{\boldsymbol{\Sigma}}_t = \mathbf{A}\boldsymbol{\Sigma}_{t-1}\mathbf{A}^{\mathcal{T}} + \mathbf{R}
$$

Porovnání reality s predikcí (inovace)

$$
\tilde{y}=z_t-\mathbf{C}\bar{\mu}_t
$$

Provnání chyby s predikcí

$$
S = \bm{C}\bar{\bm{\Sigma}}_t\bm{C}^T + \bm{Q}
$$

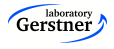

#### Kalmanův filtr - jak ho počítat

Kalmanovo zesílení

$$
\mathbf{K} = \bar{\boldsymbol{\Sigma}}_t \mathbf{C}^T \mathbf{S}^{-1}
$$

Aktualizace stavu

$$
\mu_t = \bar{\mu}_t + \mathbf{K}\tilde{\mathbf{y}}
$$

a kovarianční matice

$$
\Sigma_t = (E - \text{KC})\bar{\Sigma}_t
$$

- Zamyslete se na inicializací matic Σ, R, Q a vektoru  $\mu$ .
- Jaké jsou rozměry matic a vektoru?

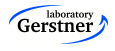

### Vysvětlení kódu

Inicializace matic, velikost stavového vektoru je 4 a vektoru měření je 2.

```
Matrix4f A, B, \Sigma, R;
Matrix2f Q:
Matrix<float, ??, ??> C;
Vector4f mu;
float dt = 0.1;
```
Matice lze naplnit takto:

```
X \leq 1, 0, 0, 0, 0,0, 1, 0, 0,
     0, 0, 1, 0,
     0, 0, 0, 1;
```
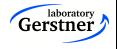

Úvod

### Vysvětlení kódu - pokračování

Inicializace GUL a simulátoru

Gui gui; System system;

Point má složky x a y. Proměnná measurement udržuje pozici koule změřenou kamerou truth obsahue skutečnou pozici koule (použitá pro kreslení) kfPosition je pozice koule odhadnutá Kalmanovým filtrem

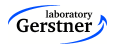

### Vysvětlení kódu - pokračování

Hlavní smyčka

- simuluje jeden krok systému,
- počítá skutečnou pozici koule,
- generuje pozici měřenou kamerou a uchovává je v příslušných proměnných
- odhaduje pozici Kalmanovým filtrem
- a kreslí všechny pozice

```
for(int i=1; i<nSteps; i++) {
   system.makeStep();
   truth = system.getTruthPosition();
   measurement = system.getMeasurement);
   kfPosition = KalmanFilter(measurement):
   gui.setPoints(truth, measurement, kfPosition);
}
gui.startInteractor();
```
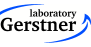

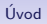

## Shrnutí

Vaším úkolem je implementovat Kalmanův filtr ve funkci KalmanFilter

Point KalmanFilter(const Point measuredPosition ) {

#### }

která odhadne pozici koule a vrátí ji jako Point.

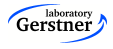